## 質問1 サブクラスでオーバーライドしているメソッド内で super.修飾子を用いてスーパ ークラスのオーバーライドされたメソッドを呼び出すと、無限ループになりませんか?

回答

まず、質問の内容を例を用いて明確にすると、「次のようなコードを作った場合"B"が出力さ れ続けることになりませんか?」となります。

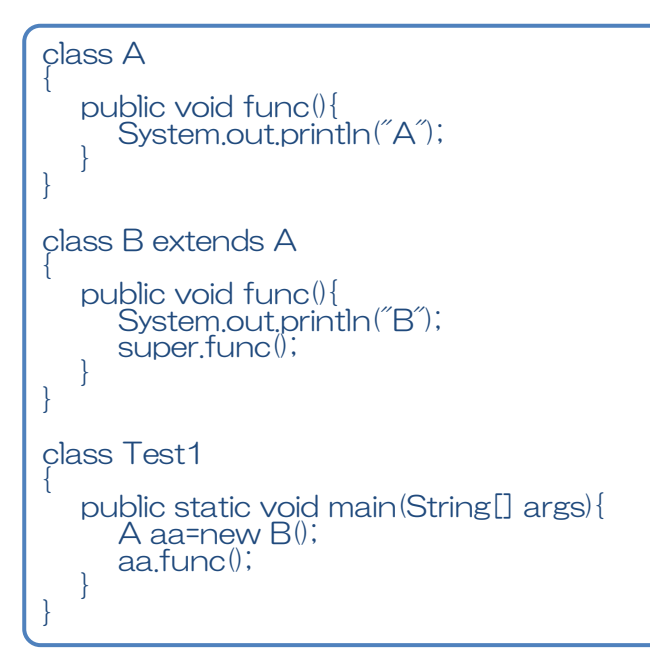

クラスAはメソッド func()を持ちます。クラスBはクラスAを継承しています。クラスBで 同じメソッド func()を宣言していますので、これらのメソッドはオーバーライドになってい ます。すなわち、クラスAの func()が呼ばれると、自動的にクラスBの func()が呼ばれます。

クラスAのメソッド func()は、"A"を画面に出力します。クラスBのメソッド func()は、"B" を画面に出力した後、super.修飾子でクラスAのメソッド func()を呼び出します。

さて、メインメソッドでは、クラスBのオブジェクトを生成して、クラスAの変数に代入し、 クラスAのメソッド func()を呼び出しています。

オーバーライドの動作をそのまま用いて考えると、クラスAのメソッド func()が呼ばれると それは実行されずにクラスBのメソッド func()が呼び出され実行されるので、

B B

:

と出力されますね。実際に実行してみます。

>java Test1 B A

実は、super.修飾子でスーパークラスのメソッドを呼び出した場合は、オーバーライドによ るサブクラスのメソッドの呼び出しはされず、呼び出されたスーパークラスのメソッドが実 行されることになっています。

上の例では、最初はクラスAのメソッド func()は実行されずにクラスBのメソッド func() が呼び出されて実行され、"B"が出力されます。その後の super.修飾子によるクラスAのメ ソッド func()の呼び出しでは、そのままクラスAのメソッド func()が実行され、"A"が出力 されます。

もう一つの例を見てみましょう。

```
 class A 
\vert \vertpublic void func1 (){
         System.out.println("A1");
\begin{array}{ccc} \end{array} public void func2(){ 
         System.out.println("A2");
\begin{array}{ccc} \end{array}\vert \ \} class B extends A 
\vert \vert public void func1(){ 
         System.out.println("B1");
         super.func2();
 } 
      public void func2(){ 
          System.out.println("B2"); 
\begin{pmatrix} 1 & 1 \\ 1 & 1 \end{pmatrix}\vert \ \} class Test2 
\vert \vertpublic static void main(String[] args){
\overline{A} aa=new \overline{B}(x);
         aa.func1();
      } 
|\}
```
この例は、先程の例のように無限ループの構造をしていませんが、やはり、super.修飾子で 呼び出した場合は、オーバーライドは行われません。実際に実行すると、

>java Test2 B1 A2

となります。